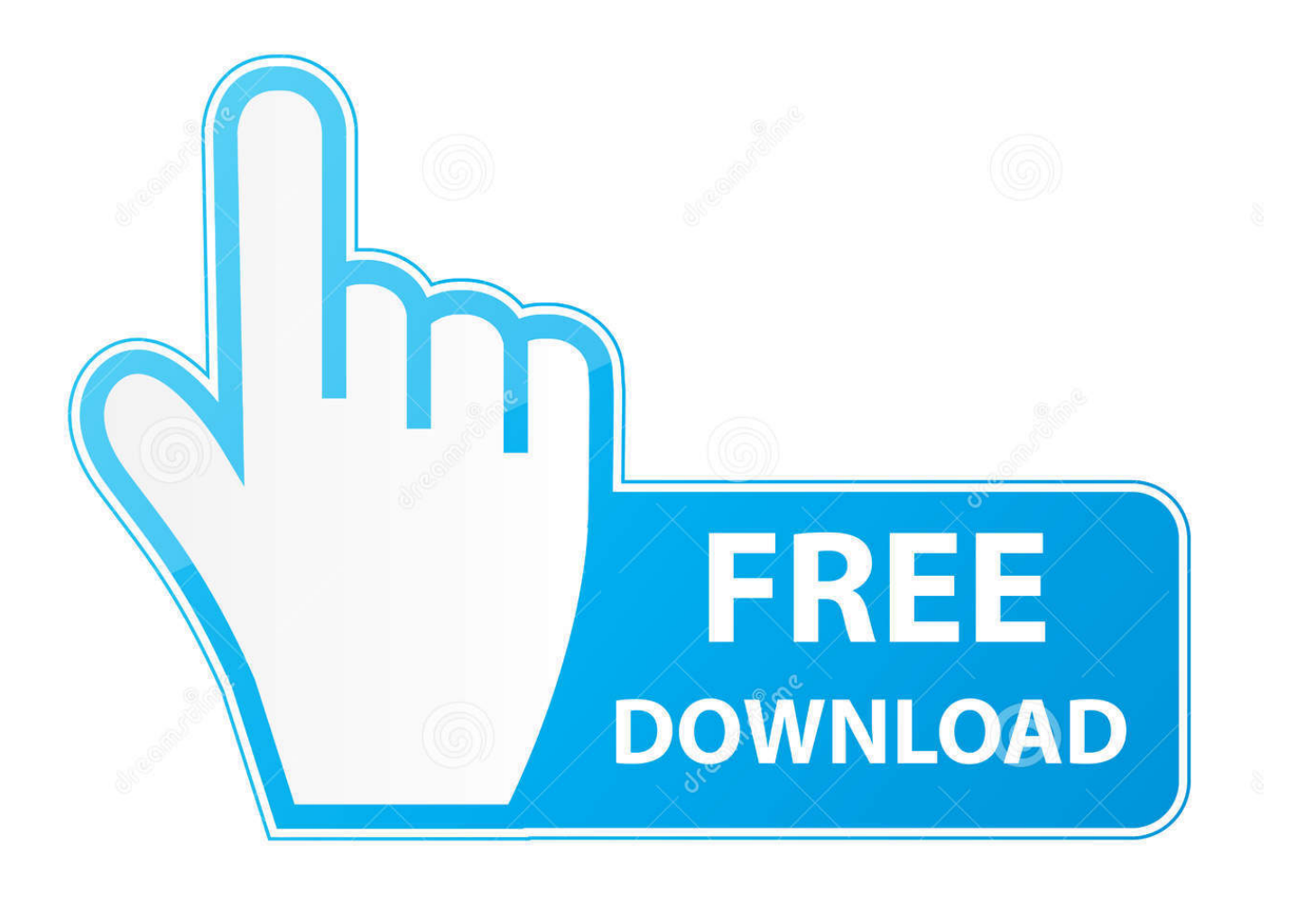

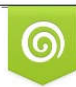

Download from Dreamstime.com reviewing purposes only D 35103813 C Yulia Gapeenko | Dreamstime.com

É

[VirtualBox 4.1 Final For Linux Released](https://tlniurl.com/1rz6gk)

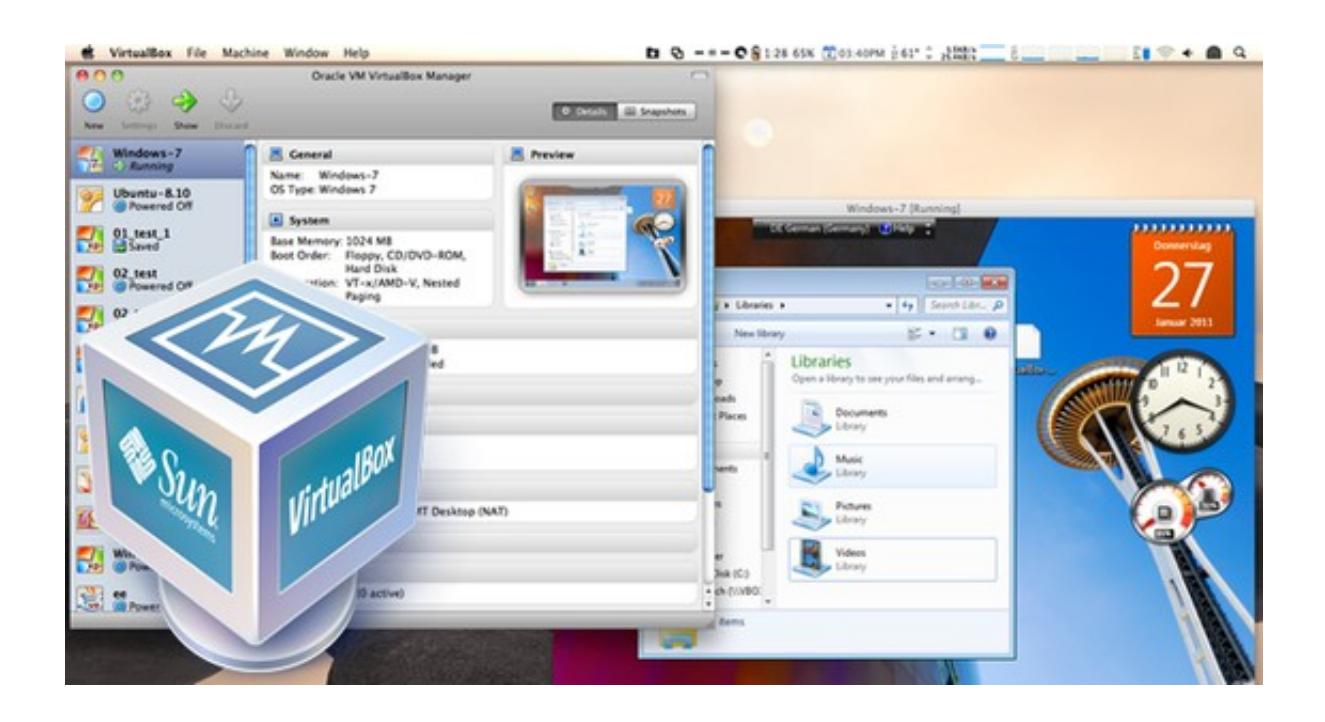

[VirtualBox 4.1 Final For Linux Released](https://tlniurl.com/1rz6gk)

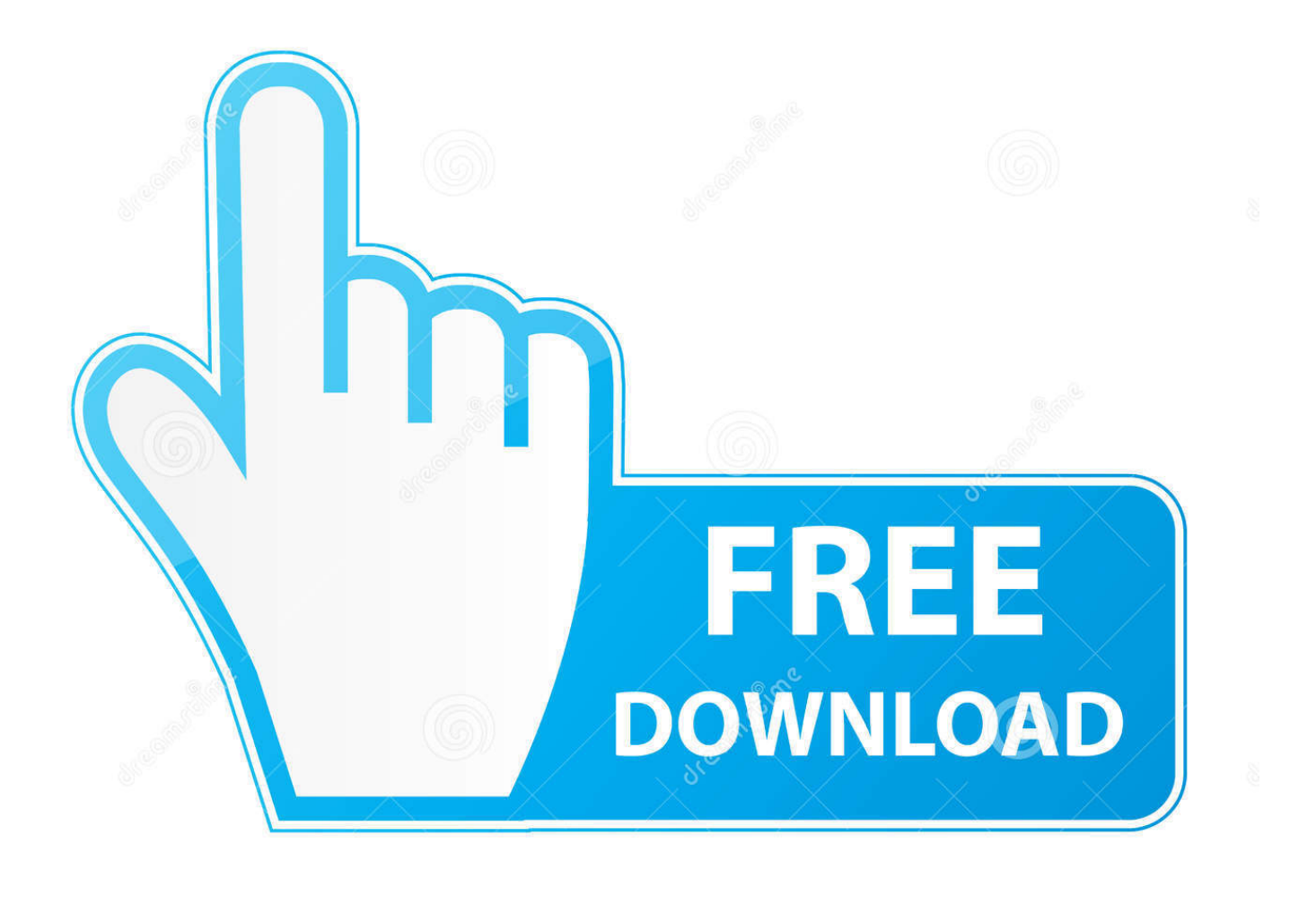

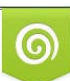

Download from Dreamstime.com or previewing purposes only D 35103813 O Yulia Gapeenko | Dreamstime.com

P

VirtualBox is a multi platform and open-source virtualization tool for Windows, Linux, ... system so you can resume your activity exactly where you left it the last time. ... When you use the Linux kernel, it's possible to install and run Android ... 4.2.16 Si je mets à jour la v 4.3.24, est-ce qu'il faut tout désinstaller y compris XP ?. Oracle VM VirtualBox Base Packages - 6.1.2. Freely available for Windows, Mac OS X, Linux and Solaris x86 platforms under GPLv2: .... VirtualBox 4.1.14 (released Apr 26th 2012). Windows hosts x86/AMD64; OS X hosts Intel Macs; Solaris and OpenSolaris hosts x86/AMD64; Linux Hosts: Ubuntu .... Oracle released VirtualBox 4.1 on July 19 with a slew of improvements ranging from usability improvements to rasing the ceiling for RAM to 1TB .... VirtualBox 4.1 Beta 1 adds support for cloning virtual machines (VMs) ... for Windows, Mac OS X, Linux and Solaris from the project's web site.. Oracle VM VirtualBox is a free and open-source hosted hypervisor for x86 virtualization, developed by Oracle Corporation. Created by Innotek, it was acquired by Sun Microsystems in 2008, which was in turn acquired by Oracle in 2010. VirtualBox may be installed on Windows, macOS, Linux, Solaris and ... "Oracle VM VirtualBox 4.3 Now Available" (Press release).. You can install Oracle VM Virtualbox on top of Windows, Linux, Mac, or Solaris. Once you install the ... sudo apt-get update sudo apt-get install dkms sudo apt-get install virtualbox-4.1. After successful ... Now a new "Virtual Machine" is created and it will be in "power off" state. ... One last point. VirtualBox not .... After a couple of months of development, Oracle proudly announced last evening, July 19th, a major update to its popular and powerful .... Installing VirtualBox on a headless Debian server and setting up a Ubuntu 12.04 guest operating system. ... 0: Oracle VM VirtualBox Extension Pack Version: 4.1.18 Revision: 78361 ... wget http://releases.ubuntu.com/12.04/ubuntu-12.04.5-server-i386.iso ... In other words, I dont' understand your last step:. VirtualBox

4.1.34 (released July 15th 2014). Windows hosts x86/AMD64; OS X hosts Intel Macs; Solaris and OpenSolaris hosts x86/AMD64; Linux Hosts: Ubuntu .... Bug 480504 - app-emulation/virtualbox 4.1.26,4.2.16 - kmk: \*\*\*

[.../work/VirtualBox-4.1.26/out/linux.amd64/release/obj/VMM/tstVMStructRC.h] .... Download VirtualBox (Old Builds): VirtualBox 4.1. The Extension Packs in this section are released under the VirtualBox Personal Use and Evaluation License. All other binaries are released under the terms of the GPL version 2. By downloading, you agree to the terms and conditions of the respective license.. Jump to GNU/Linux - Tiny Pluggable Linux ARM Computers Are Red-Hot ... there have been no majorly exciting changes since the last release candidate, .... Phoronix is the leading technology website for Linux hardware reviews, ... Regardless, Oracle VM VirtualBox 4.1 Beta 3 was released this ... four beta releases before going gold, but regardless, VirtualBox 4.1 final will likely be .... http://thehackernews.com/2011/07/virtualbox-41-final-for-linux-released.html. Sent from my iPad. Share. Newer PostReally! Christmas ticket I bet!. By Raj Last updated Jan 16, 2016. 0. Share ... It is released under GNU GPL License. ... (Latest VirtualBox 4.1.8) on Fedora 15/16 via yum repository. ... are properly updated if the Linux kernel version changes during the next kernel upgrade.. VirtualBox 4.1 final is released for Linux. It is a general-purpose full virtualizer for x86 hardware, targeted at server, desktop and embedded use.. This page lists all changes of the VirtualBox 4.1 releases. ... memory (bug #9878); Linux Additions: make sure all data is written when closing a memory mapped .... ... to `gcry\_control' Last modified: 2017-03-11 20:23:49 UTC node [gannet] ...

4.1.10/work/VirtualBox-4.1.10/out/linux.amd64/release/obj/vboxwebsrv/vboxwebsrv .... VirtualBox 4.1 Final for Linux Released | Read latest news headlines on cybersecurity, hacking, computer security, cybercrime, privacy, ... 634c1ba317

[Download After the Crash by Sharyn O'Halloran, Thomas Groll \(.ePUB\)](https://janaday.doodlekit.com/blog/entry/7946638/download-after-the-crash-by-sharyn-ohalloran-thomas-groll-epub) [Posting from Manchester](http://bsetecdemo.com/dolphin_premium/m/feedback/view/Posting-From-Manchester) [Mystery of Web design: What You Need To Know](http://inmaurea.yolasite.com/resources/Mystery-of-Web-design-What-You-Need-To-Know.pdf) [Speed MP3 Downloader 2.5.4.8 Final + Crack \[crackingpatching.siteunblock.space\]](http://dolphin72.aqbsoft.com/m/feedback/view/Speed-MP3-Downloader-2548-Final-Crack-Crackingpatchingsiteu) [Tech Thoughts Daily Net News – December 4, 2014](https://www.watervillevalley.org/sites/watervillevalleynh/files/uploads/wv_zoning_ordinance_2019_final_3.26.19.pdf) [The Bottom Line](http://justrefers.com/m/feedback/view/The-Bottom-Line) [IObit Driver Booster PRO 6.2.1.263 Crack + Activation Key 2019 Free Download](https://www.weareortigas.com/sites/default/files/webform/IObit-Driver-Booster-PRO-621263-Crack--Activation-Key-2019-Free-Download.pdf) [Lyrics Fading Of The Man – Republica](http://mostfitallea.over-blog.com/2020/03/Lyrics-Fading-Of-The-Man-Republica.html) [Pee Mak HD](https://picsart.com/i/323312348320201) [Thimbleweed Park v1.0.7 Apk](http://scatborendburg.over-blog.com/2020/03/Thimbleweed-Park-v107-Apk.html)